## <span id="page-0-0"></span>**TURBO MACRO PRO**

TMP Version 1.2 (September 2006)

## **CONTENT**

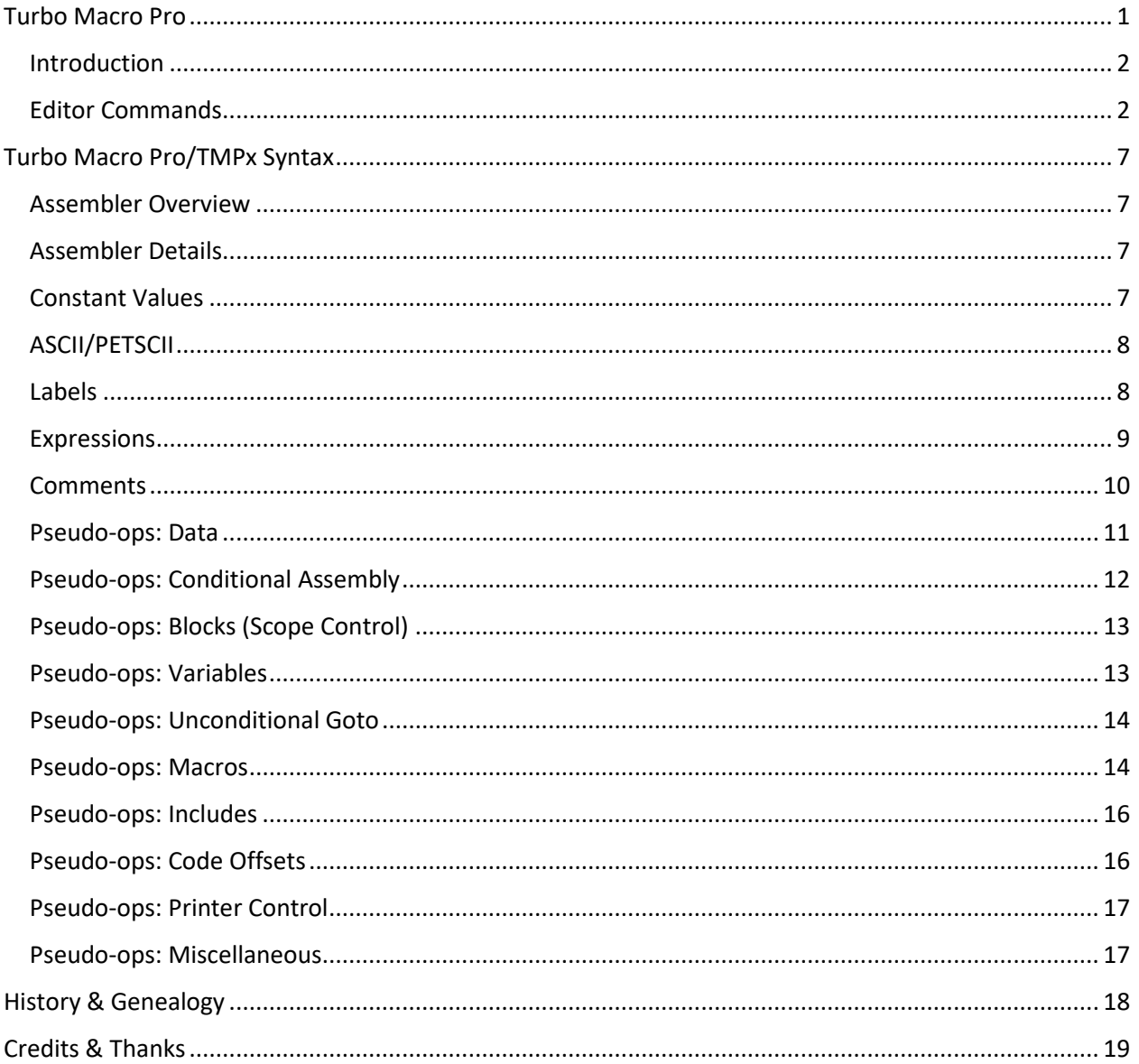

style64.org - Site & Content © 2005-2012, Style. Doc formatted by Jan Klingel © 2020 (V1.1).

## <span id="page-1-0"></span>**Introduction**

Turbo Macro Pro is a heavily modified and improved descendant of the original Turbo Assembler Macro, which is itself a follow up version to the original Turbo Assembler. The software can be thought of as having two distinct yet highly integrated parts - editor and assembler. The editor provides interactive commands for moving quickly through source code; buffering and copying lines or blocks of source code; saving, loading, and printing source code; search and replace; etc. In addition to editing and I/O, the user is able to trigger an assembly from within this editor itself. At that point the assembler takes over, producing 6502 machine code and providing error output and, upon successful assembly, an option to execute the code or return directly to the editor.

The integrated nature of Turbo Assembler is just one reason for using it. When you learn the key commands and develop a familiarity with our REU and X2 mods (here forward called Turbo Macro Pro+REU or TMP+REU, and Turbo Macro Pro(x2) or TMP(x2) for short) you will have at your control a very powerful native rapid development environment that speeds up the code-test-code cycle.

Furthermore, the Turbo Macro Pro family continues to grow as we add new support for exotic hardware and memory configurations, including in the present the DTV<sup>1</sup> and DTV v2 (or PTV) joystick systems, and in the future additional hardware such as IDE64<sup>2</sup> and memory expansions such as GEO-RAM<sup>3</sup>.

## <span id="page-1-1"></span>**Editor Commands**

 $\overline{a}$ 

Special editor commands are accessed by pressing the 'command key', followed by another key to invoke a specific command. Certain commands will themselves invoke a submenu of additional commands. Several other commands may prompt for user input such as filenames, memory locations, and so on. The command key in all versions of TA, TAM, and TMP is the {back arrow} which is located to the immediate left of the number 1 key.

The table below shows all the commands that are invoked by first pressing the command key (C64: back arrow, PC keyboard: ^), following by the key in the 'KEY' column below:

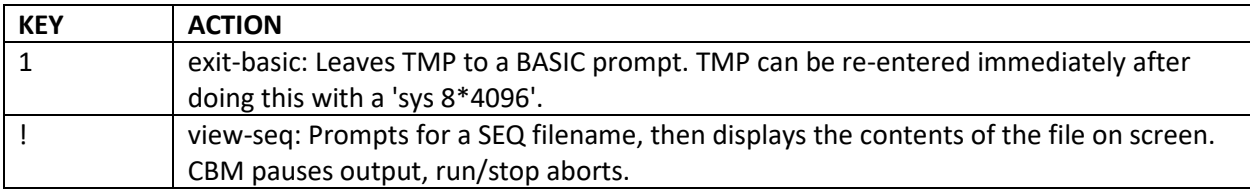

<sup>1</sup> The C64 Direct-to-TV, called C64DTV for short, is a single-chip implementation of the Commodore 64 computer, contained in a joystick.

<sup>&</sup>lt;sup>2</sup> The IDE64 cartridge is a device for connecting a CompactFlash (CF), IDE hard disk drive and/or DVD-ROM drive to a Commodore 64. It is plugged into the Expansion Port.

 $3$  GEO-RAM from Berkeley Softworks is a memory expansion unit for use on the Commodore 64 / 128 computer with GEOS operating system.

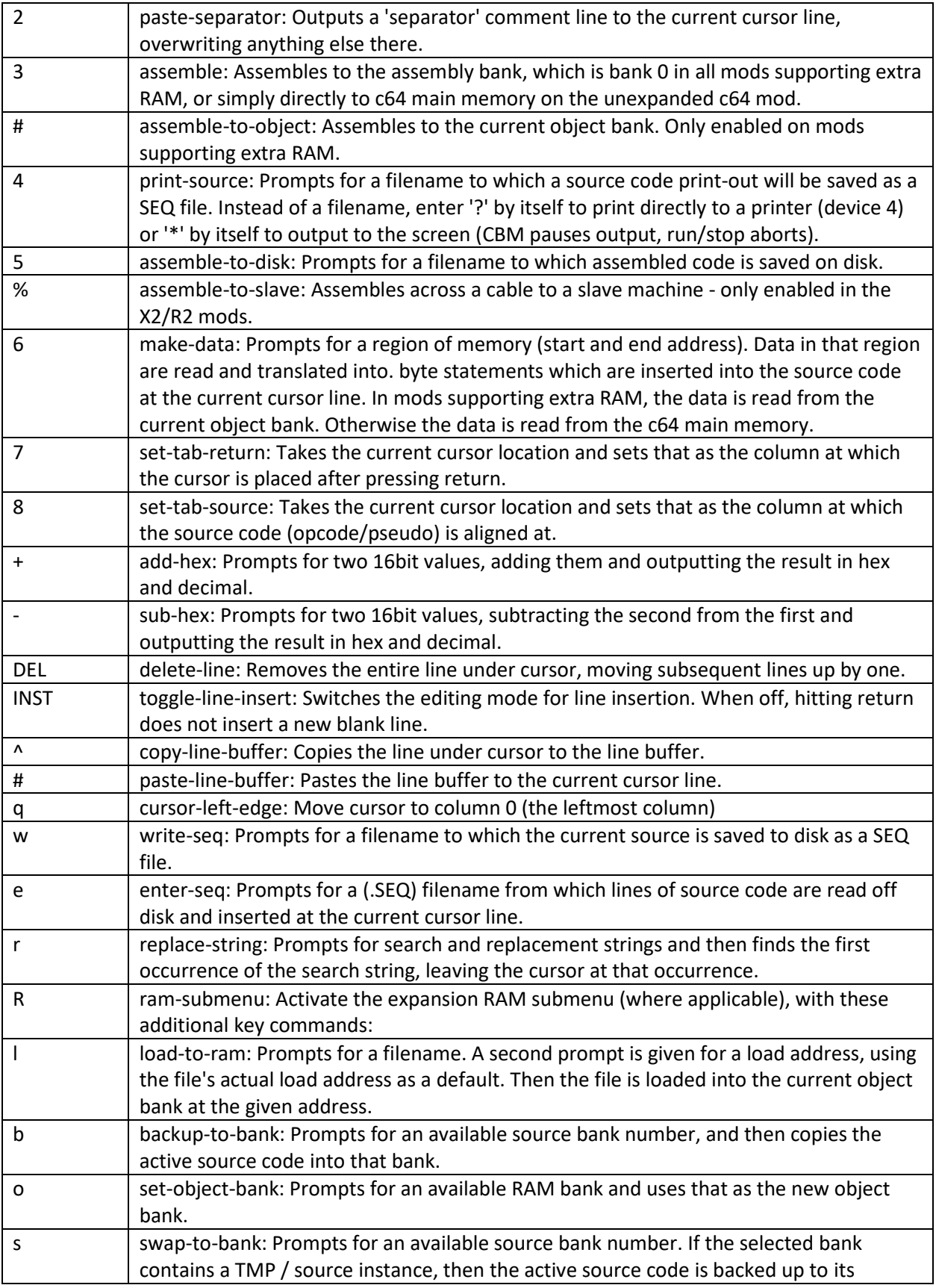

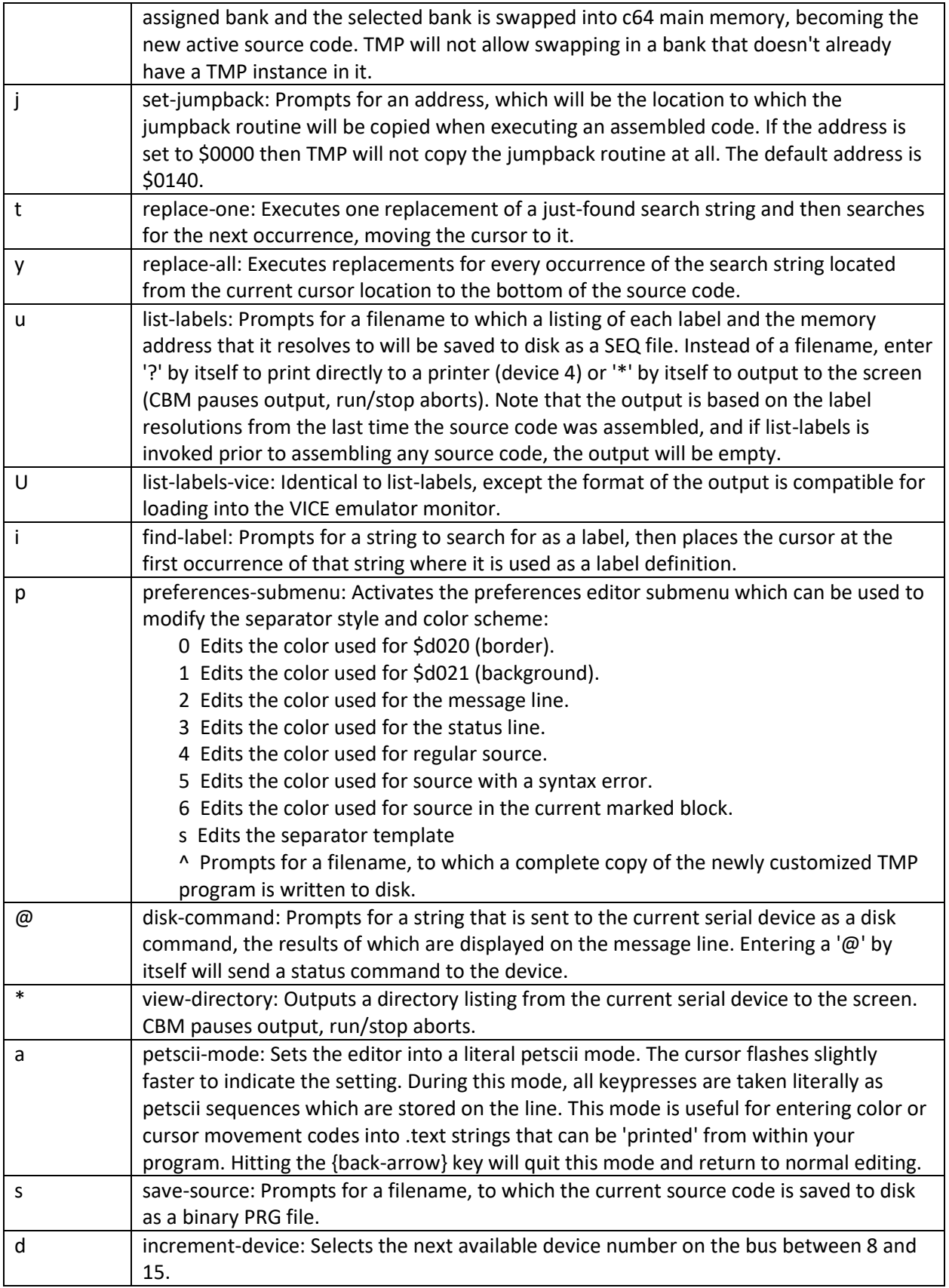

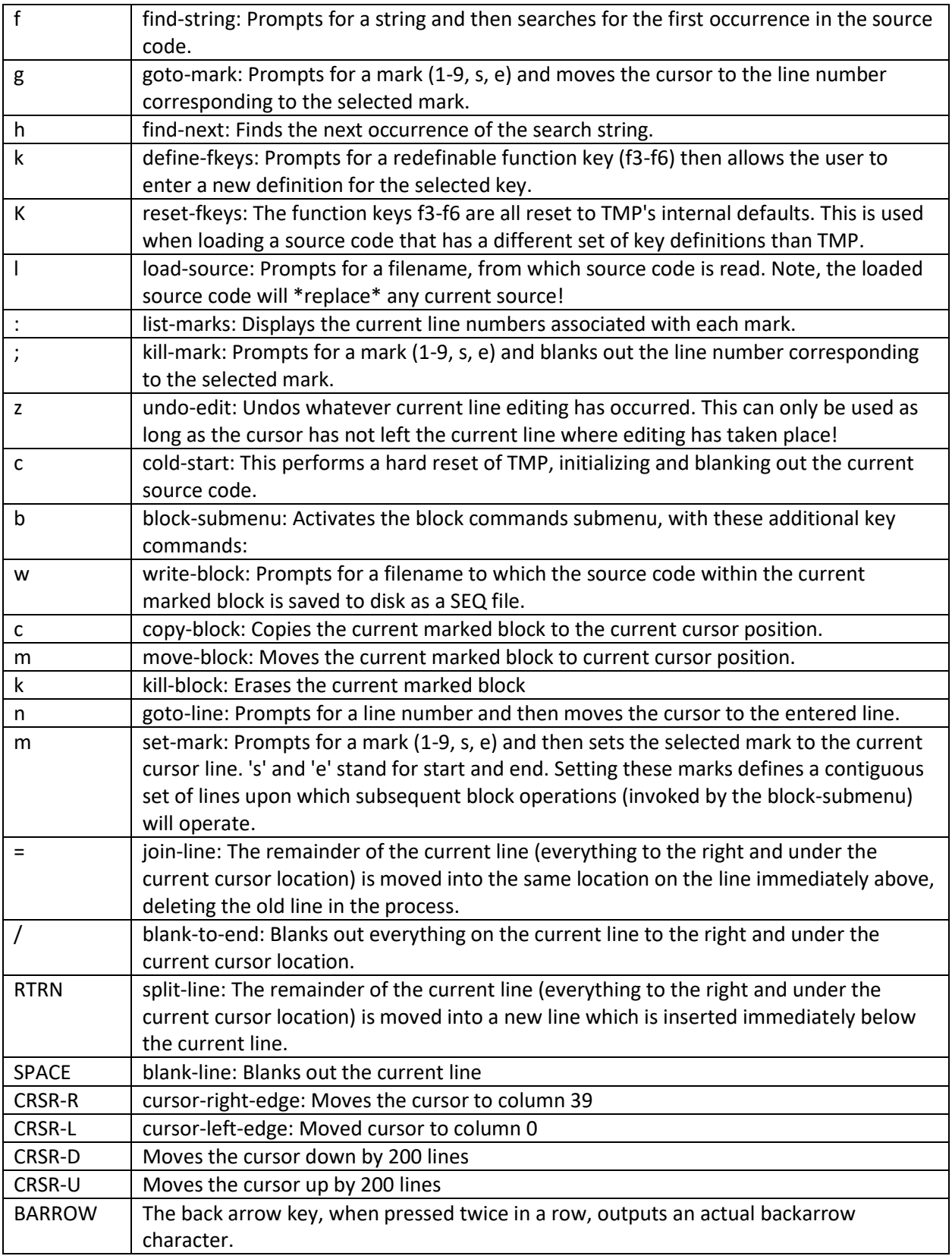

The next table shows all the behavior of additional keys that are not combined with first pressing the command key:

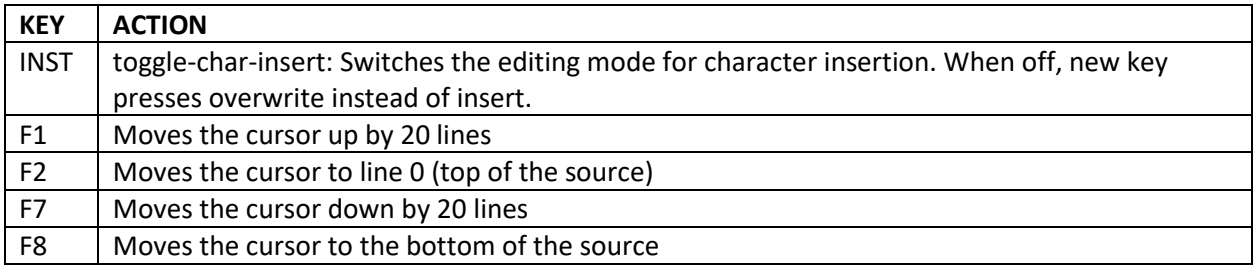

Function keys f3-f6 are redefinable, and have these default operations:

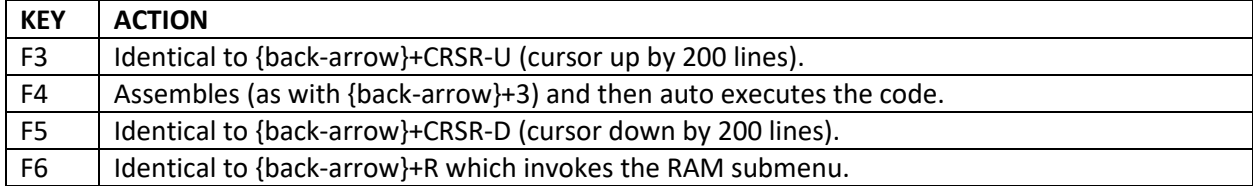

# <span id="page-6-0"></span>**TURBO MACRO PRO/TMPx SYNTAX**

## <span id="page-6-1"></span>**Assembler Overview**

TMPx source code syntax is a superset of its c64-based sibling, Turbo Macro Pro. Basic elements of the syntax are:

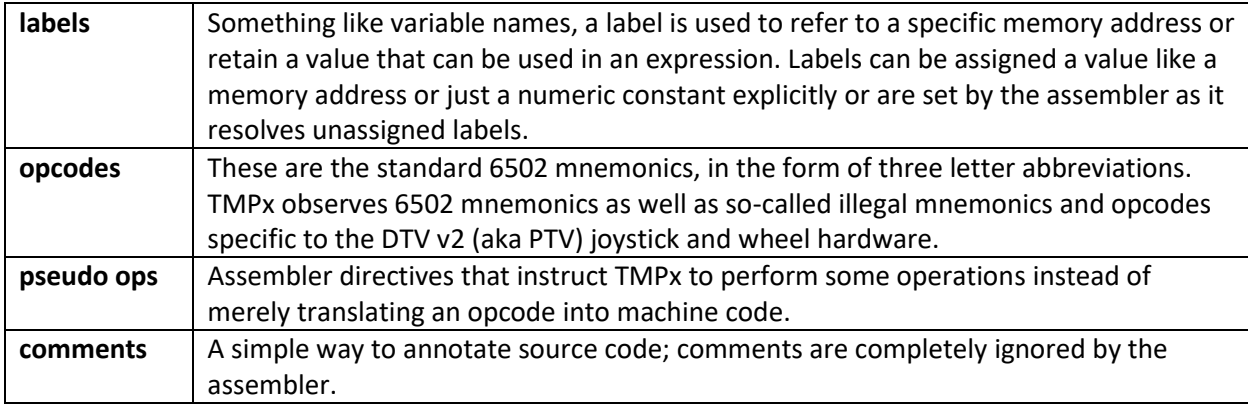

## <span id="page-6-2"></span>**Assembler Details**

## <span id="page-6-3"></span>**Constant Values**

Constant values can be expressed in either decimal, hexadecimal, binary, or as characters depending on how the value is written. The largest constant value TMPx can recognize is \$ffff (65,535).

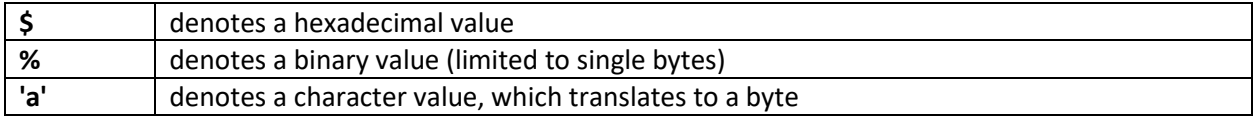

Any value that is not preceded by \$ or % or wrapped in quotes is treated as a decimal value.

#### **Examples**

 $$20$  = hex  $$20, dec 32$  $$2000 =$  hex  $$2000$ , dec 8192 15 = hex \$0f, dec 15 %10001000 = hex \$88, dec 135 '1' = hex \$31, dec 49

## <span id="page-7-0"></span>**ASCII/PETSCII**

<ONLY TMPx> TMPx assembles from ASCII source code files. This presents some challenge when developing software for the C64 which uses PETSCII. TMPx resolves this by allowing the use of tokenized representations of PETSCII as necessary. The token notation chosen is referred to as 'bastext', which is the name of a program developed in the 90's to help bridge PETSCII to ASCII when translating BASIC programs and that used either short text identifiers or three digit (zero/left padded) decimal values inside curly brackets. TMPx recognizes the following bastext tokens:

#### **Examples**

{pound} = british pound sign, PETSCII code 92 {white} = color white, PETSCII code 5 {127} = graphical character, PETSCII code 127

The bastext notation is further expanded to include any three-digit decimal or hexidecimal value enclosed in curly braces. Such tokens are translated directly into the corresponding PETSCII code:

#### **Examples**

 $\{520\}$  = space, PETSCII code 32 {063} = question mark, PETSCII code 63

A bastext token can be used as a single character constant value enclosed in single quotes or as or or more characters in a double quoted string. Bastext tokens are referred to as either 'named' (they use a short text identifier) or un-named (they use decimal or hexidecimal). A full list of the named bastext tokens recognized by TMPx is given at the end of this documentation.

## <span id="page-7-1"></span>**Labels**

Valid labels in TMPx can be composed of any combination of letters, numbers, and the underscore character (obtained by pressing CBM+@). Labels must begin with a letter or underscore. Label names can be used in expressions (see below) in the same manner as constant values.

To define a label explicitly, set the label to either a constant value, to another label, or to an expression which will be resolved into an value. Once set, a label's value can not change. Attempting to define the same label twice will result in an error.

#### **Examples**

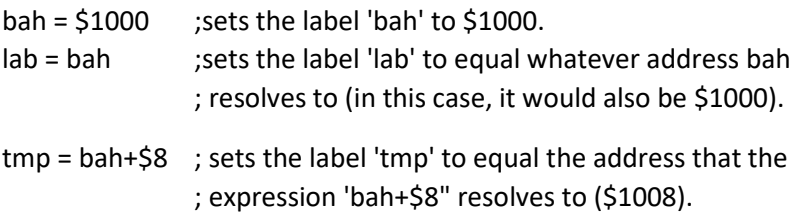

There is a special label, which is called the 'program counter' and is represented in source code as the asterisk (\*). It is important to set the value of \* at the top of your code. When TMPx assembles your source, \* is used to tell the assembler where the machine code should be assembled to. Set the value of \* just like a label:

 $*$  = \$1000 ; sets the program counter to \$1000.

Note that unlike normal labels, you can reset the value of \* anywhere you want in your source code. Each time you redefine \*, the assembler simply uses the new value and continues assembling machine code at the new address.

## <span id="page-8-0"></span>**Expressions**

Expressions in TMPx can be formed with the following operators, all of which are binary operators (i.e. they require a value on the right AND left side of the operator):

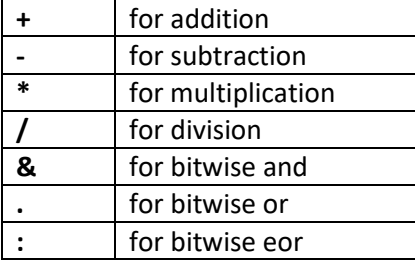

Values used with expressions can be constant values described above, or labels. Note that you can also use parenthesis and as you would expect they affect the order in which the expression is evaluated:

#### **Examples**

 $$20 + 4 =$  hex \$24, dec 36 15 - %00000011 = hex \$0c, dec 12  $$ff & $f0 =$  hex  $$f0,$  dec 240  $(2 * $10)+1$  = hex \$21, dec 33  $2*(510+1)$  = hex \$22, dec 34

Unlike standard expressions in C/C++, there is no operator precedence. For example, multiplication has no higher precedence than addition:

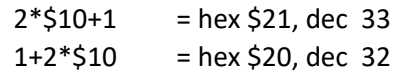

In the first example above, the multiplication is resolved first, followed by the addition. In the next example, the addition is processed first! As this is a simplified way of resolving expressions than is more commonly seen in programming languages, it is important to keep this in mind. Careful use of parenthesis can help make the expected results explicit.

The special '\*' label can also be used in expressions, and it will always resolve to whatever the current program counter is where the assembler is outputting machine code to:

 $*=$  \$1000 ; sets the program counter to \$1000

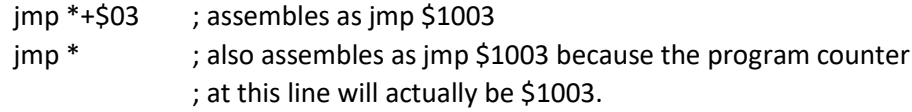

The value of an expressions can also be modified by the following characters, which must appear at the very front of the expression:

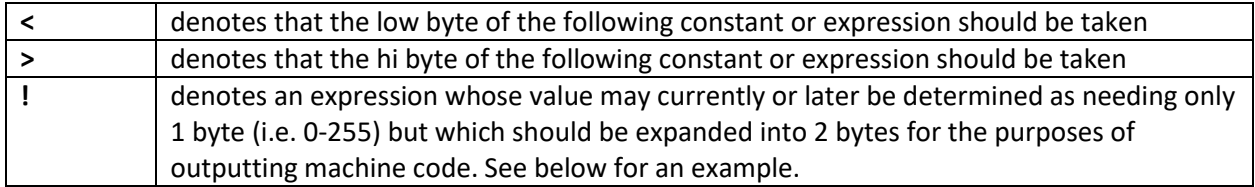

#### **Examples**

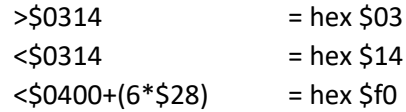

Examples of the use of '!' are shown below.

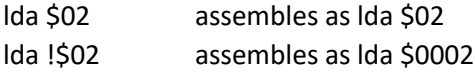

Another use of the '!' is to prevent phase errors. A phase error occurs when the length of code as determined by pass one and pass two of the assembler do not match. One way this can occur is by labels referenced before they are defined:

 lda bah ; here, bah is undefined and TMPx assumes it is a word rts  $bah = $02$ ; bah is now defined as a byte value

Assembling this code block results in a phase error, because TMPx assumes undefined labels represent words during the first pass. If the label is then found defined as a byte value, or if it actually resolves to a byte value, then the second pass will be shorter than the first and a phase error occurs. To prevent the phase error change the code to look like:

```
 lda !bah
   rts
bah = $02
```
The '!' tells TMPx that the expression following should be treated as a word no matter how the label was defined. Obviously, the best choice would be to define labels before referencing them but in our own experience this is sometimes undesired so using '!' notation will help avoid the woes of phase errors.

## <span id="page-9-0"></span>**Comments**

You can add comments to your source code by using the ';' (semicolon). Any ';' found by turbo will cause the assembler to ignore whatever follows the ';' til the end of that line. So comments can follow an opcode, or a pseudo-op, or they can be on a line by themselves.

Examples

 ; this is a comment lda #\$01 ; this is a comment sta \$d020 ; so is this!

## <span id="page-10-0"></span>**Pseudo-ops: Data**

The following pseudo-ops are the standard way to make data tables. Note that values are not necessarily constrained to constants - they can be complete expressions as shown above.

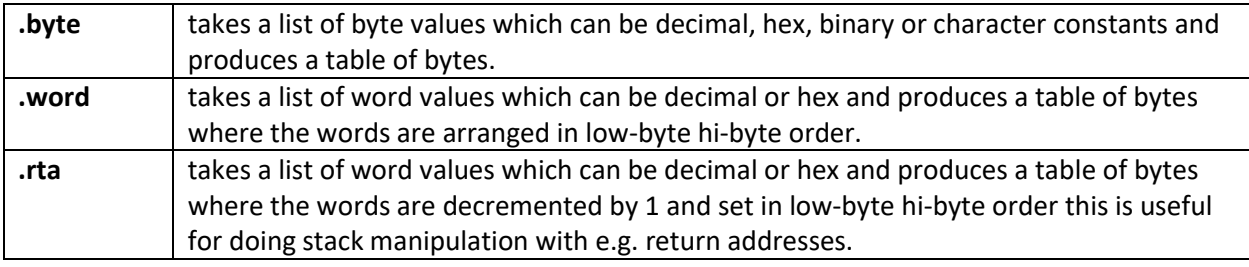

#### **Examples**

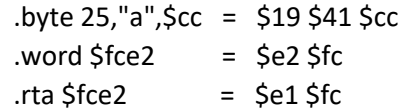

A similar set of pseudo-ops can be used to make string tables. Note that bastext tokens can be used inside strings.

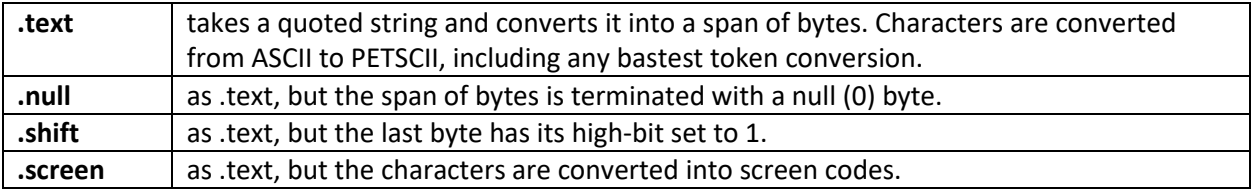

#### **Examples**

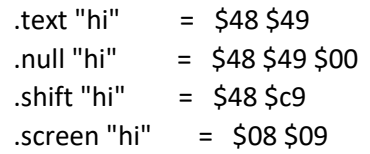

<ONLY TMPx> Another pseudo-op is provided for convenience when you want to specify a large span of repetitive values. .repeat with a count followed by a sequence of one or more values or expressions will create as many copies of the value/expression as you've specified.

#### **Examples**

label = \$9876

.repeat  $8,5$ ff =  $5$ ff  $5$ ff  $5$ ff  $5$ ff  $5$ ff  $5$ ff  $5$ ff  $5$ ff  $i$  repeat 3, label = \$76 \$98 \$76 \$98 \$76 \$98. .repeat 2,"a","b","c" = \$41 \$42 \$43 \$41 \$42 \$43

## <span id="page-11-0"></span>**Pseudo-ops: Conditional Assembly**

These pseudo-ops allow TMPx to assemble chunks of code based on the evaluation of an expression - if it is equal or not equal to zero or if it is positive or negative. You can use the functionality to selectively assemble code based on the value of a label, for example, or even the current value of the program counter.

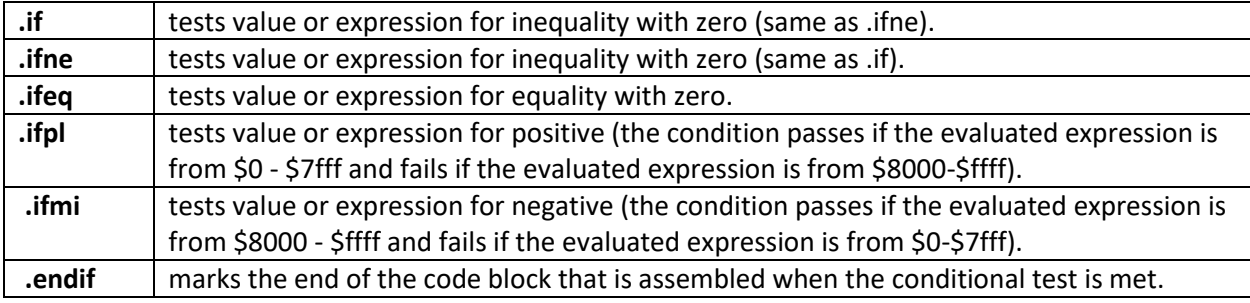

#### **Examples**

 $cycle = 65$ 

```
.ifne cycle-65 ; if cycle != 65 nop ;produce one nop
 .endif
```
<ONLY TMPx> In addition to conditions based on the value of an expression, two other pseudo-ops test based simply on whether a label had been defined or not, regardless of its value. Both of the following pseudo-ops are also closed by .endif.

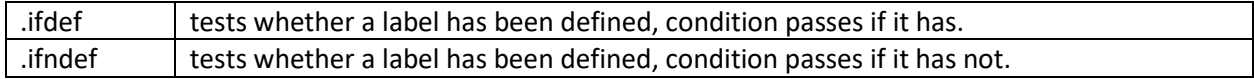

#### **Examples**

```
ntsc = 1
   .ifdef label
   nop ;produce one nop
   .endif
```
Note that .ifdef and .ifndef can be most useful for testing whether a label definition has been specified in the command line arguments to TMPx. A scenario where this may be applied would be activating debugging code in output based on passing TMPx a "-D DEBUG" command line argument and testing for that in the source with ".ifdef DEBUG"

### <span id="page-12-0"></span>**Pseudo-ops: Blocks (Scope Control)**

The block pseudo-op allows a very useful operation: marking a section of code so that it can contain its own local labels, which can be redefined outside of the block or within a different block. Using blocks when coding reusable subroutines can ease their integration into new code... when the blocked subroutine is inserted into another source, a coder needn't worry that the labels used inside the subroutine block will conflict with any labels already defined in the other code. Note that blocks can be nested inside other blocks, each one creating a local scope for labels defined inside.

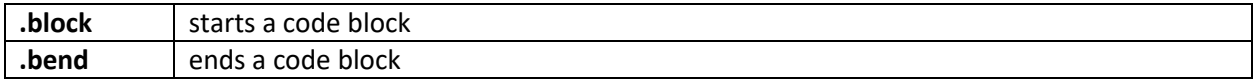

#### **Examples**

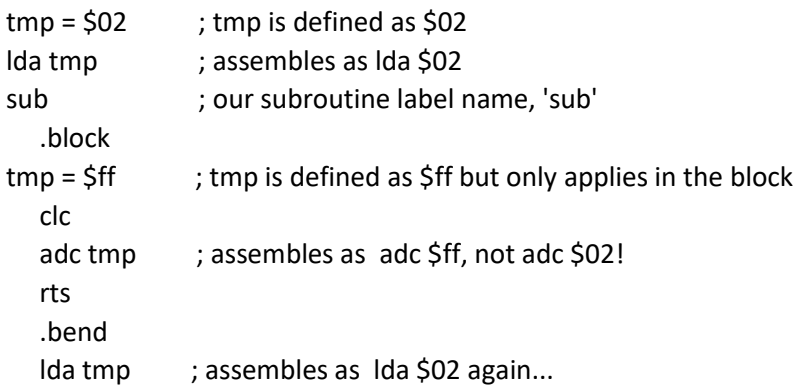

### <span id="page-12-1"></span>**Pseudo-ops: Variables**

Variables are a special kind of label that can be redefined (even without worrying about localized blocks). This is the only way to change the value of a label in the same context without getting a 'double defined' error. These are most useful when combined with other pseudos' like conditionals (see above) and goto (see below).

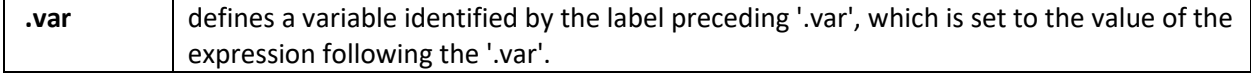

#### **Examples**

va .var \$01 ; defines a var named va with value of 1 lda #va ; results in lda #\$01

va .var va+1 ; redefines va to its current value+1 lda #va ; results in lda #\$02

## <span id="page-13-0"></span>**Pseudo-ops: Unconditional Goto**

These pseudo-ops force the assembler to jump to a given label and continue assembling from there. This can be extremely useful for repeating a short code block 10, 100, or even more times. Only labels flagged with a .lbl pseudo-op can be referenced by a .goto!

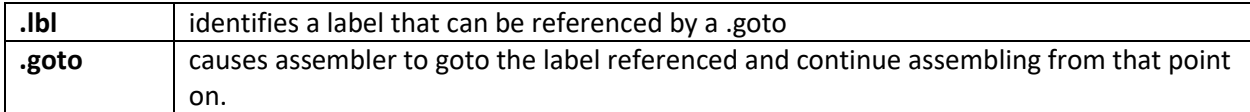

#### **Examples**

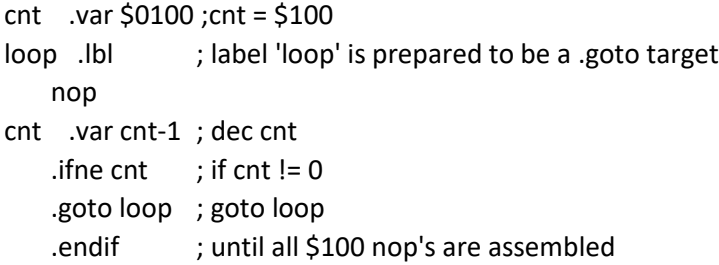

### <span id="page-13-1"></span>**Pseudo-ops: Macros**

Macros are a means of inserting a larger span of code by using a short macro label followed by 0 to 8 arguments. This "macro call" is expanded into the code at assembly time, with substitutions made for the arguments given. A macro call is identified by a '#' followed by the macro label.

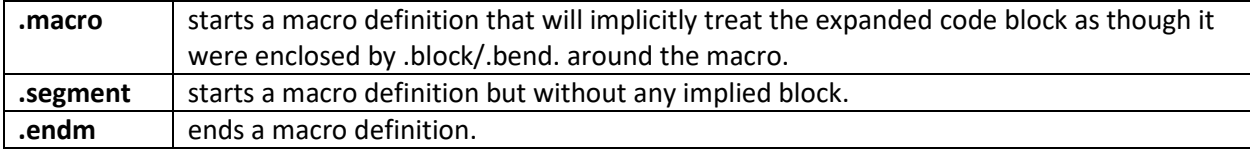

Macro argument substitutions are denoted in the macro code with either a '\' (ASCII backslash) to mark a numeric substitution or an '@' symbol to mark a string substitution.

#### **Examples**

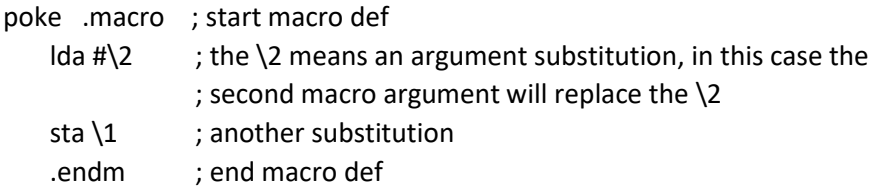

In the source code, a macro call for the above macro definition would look like:

#poke \$d020,0

Upon assembly the macro call is expanded, and substitutions are made (in this case \1 is replaced by \$d020 and \2 is replaced by 0, resulting in the following assembly being generated to replace the macro call:

 lda #\$00 sta \$d020

Here is a more complex example showing recursion with macros:

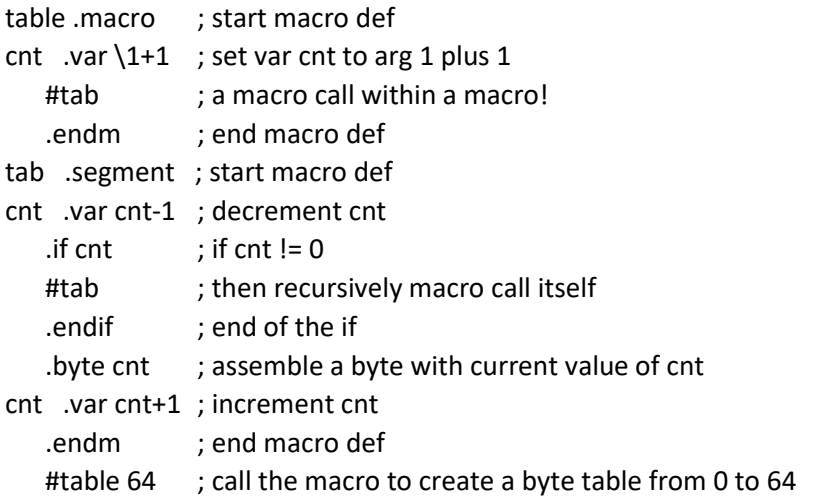

Here is an example of using a text parameter in a macro definition and call:

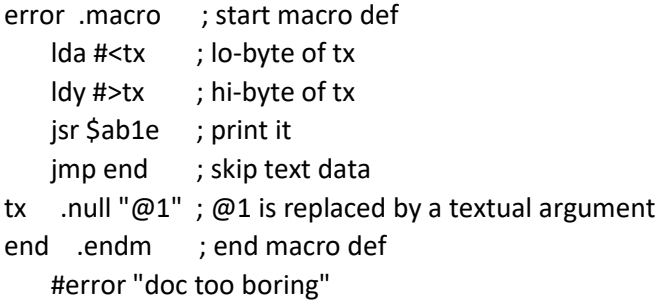

So you see, use  $\lambda$  for numerical arguments, and  $@x$  for text arguments, where x denotes the argument number.

Text arguments can be even used to modify an opcode! Example:

do .segment .block loop .endm while .segment ; start macro def b@1 loop ; the @1 will be replaced by a text argument .bend .endm ; end macro def

```
ldx #5 : start of code
 #do ; call macro do
 ldy #2
 lda #"*"
 #do ; call macro do
 jsr $ffd2
 dey
 #while "pl" ; call macro 'while' using parameter "pl"
 lda #" " ; print space
 jsr $ffd2
 dex
 #while "ne" ; call macro 'while' with parameter "ne"
```
## <span id="page-15-0"></span>**Pseudo-ops: Includes**

The .include pseudo-op allows you to assemble code from a different source file. For example, you could use .include to assemble in a file with label definitions for all of the kernal jumptable, or you could write small reusable subroutines separately and include them in as you need them.

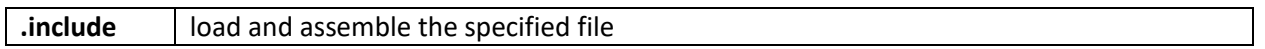

#### **Example**

.include "kernel.s"

The .binary pseudo-op will include the binary data in the given file directly into the assembled output at the location of the .binary call. You may optionally specify a number of data bytes to skip from the start of the included file by specifying that after the filename. This would be used to, for example, skip a two byte load address at the start of the file.

**butch load and output bytes from the specified file, optionally skipping bytes at the start of start of** the file

#### **Example**

```
 .include "3d.dat"
 .include "music.prg",2
```
## <span id="page-15-1"></span>**Pseudo-ops: Code Offsets**

The .offs pseudo op is used to alter the memory address to where code is being assembled. This sounds identical to the function of the program counter (\*) but there is a distinction: \* sets the "effective address" for assembled code, meaning, object code is generated assuming that it is located at the address in the program counter. But .offs changes the "actual address" to where object code is assembled. If you do not use calls to .offs in your code, then the actual address and effective address will remain identical. Used together, you can assemble code so that it will execute properly in a different part of memory than where the code itself is located in the assembled output.

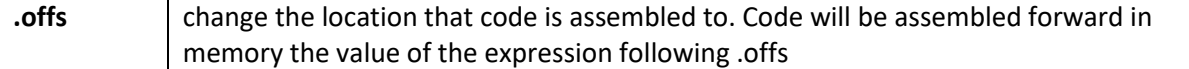

#### **Example**

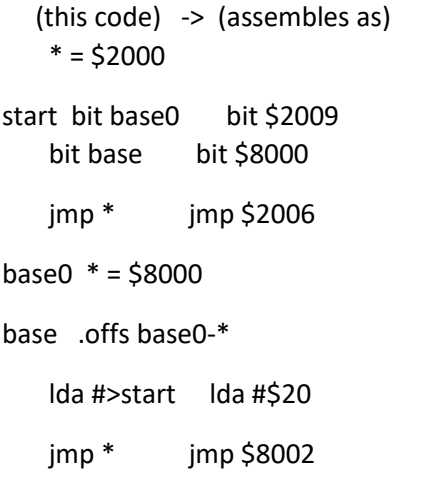

This code is assembled from \$2000 to \$200d; by using an expression for the .offs we can generate code in a contiguous memory span, even though part of the code has been assembled to execute at a different memory address (in this case, \$8000). In this example the .offs is effectively offsetting the assembled code backwards in memory. Naturally this can be extremely useful for coding routines that need to execute in zero page, or for coding routines to run in drive memory.

### <span id="page-16-0"></span>**Pseudo-ops: Printer Control**

The printer pseudo-ops allow some control of output during assembly. .proff and .pron allow you to skip printing sections of code, while .hidemac and .showmac let you control whether the expanded macro gets printed or just the macro call.

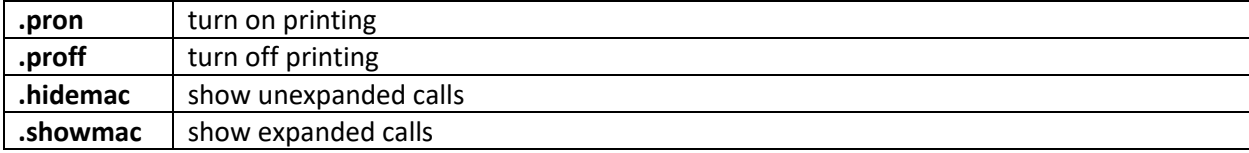

## <span id="page-16-1"></span>**Pseudo-ops: Miscellaneous**

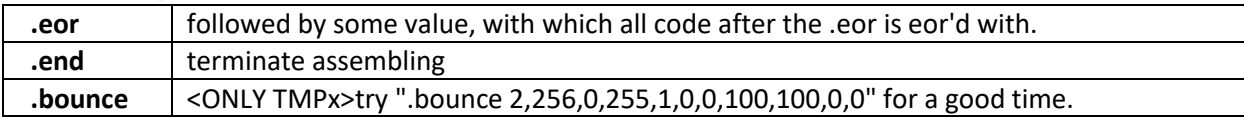

## <span id="page-17-0"></span>**HISTORY & GENEALOGY**

The first version of Turbo Assembler (referred to in shorter form as TA when speaking generally, or as oTA when speaking specifically about the 'original' version) was developed in 1985 by a German company called [Omikron Software,](https://www.omikron.net/) and in particular a man named Wolfram Römhild. As with most software, cracked versions eventually made their way, and spurred adoption of TA as the de facto standard assembler for most of the c64 scene.

Over the following years multiple versions of TA were subsequently released by various persons and groups claiming to have improved the tool. In truth, most of these variants are fairly simple hacks where little more than the color scheme and the opening credit line are "improved"... Nonetheless, some versions did achieve useful additions or even significant steps in advancing the tool.

Perhaps the most significant alterations have been those adding the capability of using the REU (RAM Expansion Unit or also referred as 'xmem' by some sceners). REU capable versions of TA include Fairlight's "Xass v3.3" and Micron/Success's "Tasm v5.6x".

But what about Turbo Assembler Macro (referred to in shorter form TAM or oTAM)? A significant upgrade of TA, it kept the editor system essentially the same while making major upgrades to the capabilities of the assembler including macros, local labels, assembler variables and loops, etc. For whatever reason, the scene adopted the first version, the 'original' Turbo Assembler, to a huge majority over Turbo Assembler Macro. Still, a few people have also claimed to make upgrades to the Macro version, with a similar ratio of dubious to genuine improvements. REU versions of TAM were also produced; perhaps the first was Antitrack's mod, and also Paradroid/Sharks who made an REU mod.

Finally, we come to our version. Its root is the Antitrack mod of oTAM (called "Turbo Assembler Macro+ 1764"). This was subsequently updated by Massive Onslaught who added an invokable 'REU Menu' and the 'jumpback routine' concept that allowed an easy and built in way to return back to the editor after testing code; this version was called "Turbo Assembler Macro++ REU". Then, in late 1993 Massive Onslaught and Count Zero worked together to actually reassemble that code base. The project stalled for a while, Massive Onslaught joined Style and eventually collaborated with Elwix, brain storming ideas and upgrades going far beyond a standard REU modification. They finally launched into the real coding in fall 1995, removing significant sections of redundant code or size optimizing the existing code. After over a year of lazy off and on coding, optimizing, and bug fixing, they arrived at a much improved version of TAM with several new editor functions including fully integrated REU commands, as well as introducing in this release the unique capability to bank and swap between up to 6 separate source codes (with a 512k REU) at any time, giving the user full control over source and object banks; you could assemble one source directly to your non-volatile object bank; you could then assemble a different source and start the code. The potentials were endless for quickly backing up a source to the REU while making changes, or for using source code libraries in separate files, or for working on very large projects where the source is better handled split into 2 or more parts.

The first release of this advanced mod was made in January, 1997 and dubbed "Turbo Macro Pro v1.0". In March and October 1997 two additional releases were made with more improvements as well as a version for non-REU expanded systems and dual-c64 systems. Then after 7 years of absence from the

niche scene of Turbo modding, Style returned in 2004 with a brand new modification supporting the DTV joystick system, and a year later expanding that for the DTV v2 joystick/wheel systems.

## <span id="page-18-0"></span>**CREDITS & THANKS**

#### **Coding**

Elwix/Style: General improvements including features, bug fixes, optimizations; DTV/PTV mods.

Massive Onslaught/Style: General improvements including features, bug fixes, optimizations.

The Wiz/Style: X2/R2 mods for dual-c64 systems.

Reassembling: Massive Onslaught/Style

Count Zero/TRSI

#### **Thanks**

Bacchus/Fairlight: for \*numerous\* suggestions and bug reports and generally taking a real interest in our project and sending so many friendly and helpful emails!

Antitrack: for the fascinating chat about Turbo's dongle protection and for several suggestions. Also some of the examples in the general reference document come from the Vizawrite (argh!) files ATT made by translating parts of the original German manual.

Paradroid/Sharks: for our discussions about Turbo Assembler modding and sharing experiences about same.

XmikeX: for making good suggestions.

Macbeth/PSW: for a highly frustrating but necessary collection of bug reports, and also for generally being enthusiastic about this project!

Fungus/Carcass: for more frustrating bug reports.

Six/Style: DTV expertise (assistance, testing, prototype borrowing, joystick hacking, and general ass kicking).